## <span id="page-0-0"></span>Package: svglite (via r-universe)

June 28, 2024

Title An 'SVG' Graphics Device Version 2.1.3.9000 Description A graphics device for R that produces 'Scalable Vector Graphics'. 'svglite' is a fork of the older 'RSvgDevice' package. License GPL  $(>= 2)$ URL <https://svglite.r-lib.org>, <https://github.com/r-lib/svglite> BugReports <https://github.com/r-lib/svglite/issues> **Depends**  $R (= 3.5.0)$ **Imports** systemfonts  $(>= 1.0.0)$ **Suggests** covr, fontquiver  $(>= 0.2.0)$ , htmltools, knitr, rmarkdown, testthat  $(>= 3.0.0)$ , xml2  $(>= 1.0.0)$ LinkingTo cpp11, systemfonts VignetteBuilder knitr Config/Needs/website tidyverse/tidytemplate Encoding UTF-8 Roxygen list(markdown = TRUE) RoxygenNote 7.2.3 SystemRequirements libpng Config/testthat/edition 3 Repository https://r-lib.r-universe.dev RemoteUrl https://github.com/r-lib/svglite RemoteRef HEAD RemoteSha 3c2c3b3c6a7ffa28c0b22a53e45f09a25ccac1e6

## **Contents**

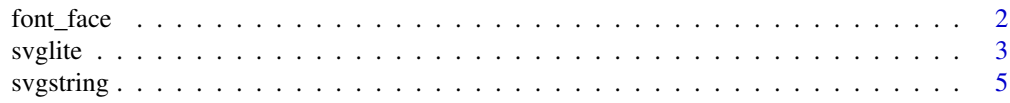

#### <span id="page-1-0"></span>**Index** [8](#page-7-0) **8**

<span id="page-1-1"></span>

#### Description

Webfonts in SVG and HTML can either be specified manually using the @font-face at-rule, or imported from e.g. Google Fonts using the @import at-rule. font\_face() helps you create a valid @font-face block for the web\_fonts argument in [svglite\(\)](#page-2-1) and [svgstring\(\)](#page-4-1) functions.

## Usage

```
font_face(
 family,
 woff2 = NULL,
 woff = NULL,
 ttf = NULL,otf = NULL,eot = NULL,svg = NULL,local = NULL,weight = NULL,style = NULL,
 range = NULL,
 variant = NULL,
 stretch = NULL,
 feature_setting = NULL,
 variation_setting = NULL
)
```
## Arguments

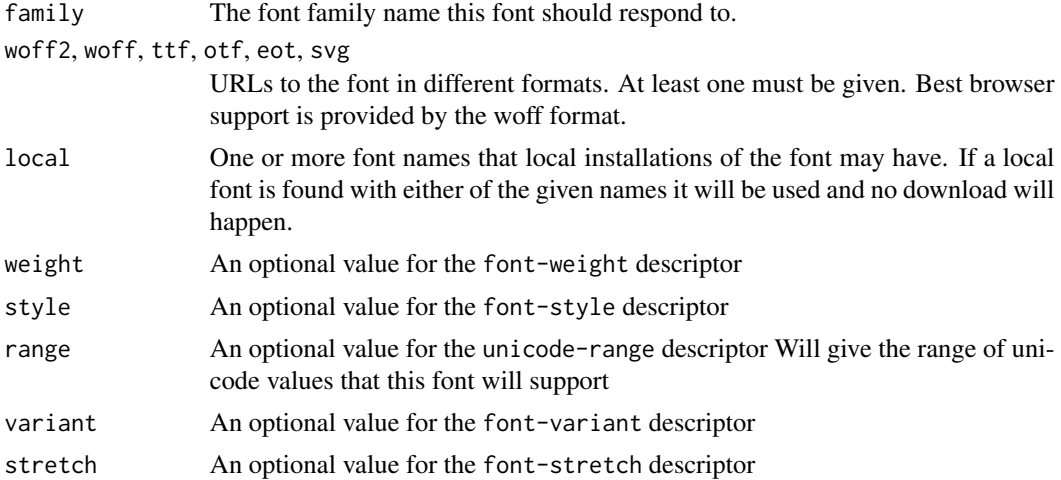

#### <span id="page-2-0"></span>svglite 3

```
feature_setting
                  An optional value for the font-feature-settings descriptor It is recommended
                  to avoid using this if possible
variation_setting
                  An optional value for the font-variation-settings descriptor.
```
#### Value

A character string with the @font-face block.

#### Examples

```
font_face(
  family = "MyHelvetica",
  ttf = "MgOpenModernaBold.ttf",
  local = c("Helvetica Neue Bold", "HelveticaNeue-Bold"),
  weight = "bold"
)
```
#### <span id="page-2-1"></span>svglite *An SVG Graphics Driver*

## Description

This function produces graphics compliant to the current w3 svg XML standard. The driver output is currently NOT specifying a DOCTYPE DTD.

## Usage

```
svglite(
  filename = "Rplot%03d.svg",
 width = 10,
 height = 8,
 bg = "white",pointsize = 12,
  standalone = TRUE,
  system_fonts = list(),
 user_fonts = list(),web_fonts = list(),
  id = NULL,fix_text_size = TRUE,
  scaling = 1,
 always_valid = FALSE,
  file
)
```
## <span id="page-3-0"></span>Arguments

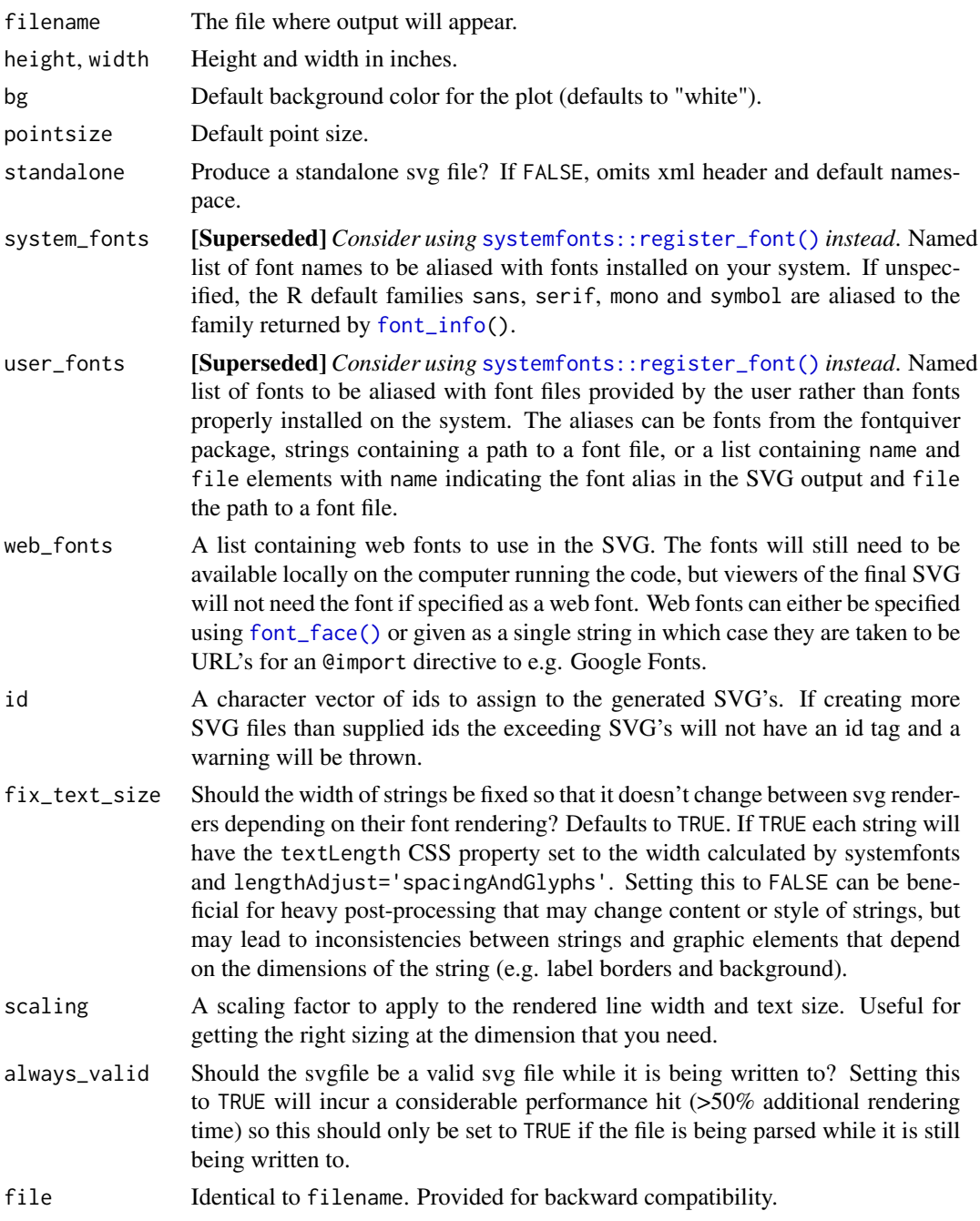

## Details

svglite provides two ways of controlling fonts: system fonts aliases and user fonts aliases. Supplying a font alias has two effects. First it determines the font-family property of all text anchors in the SVG output. Secondly, the font is used to determine the dimensions of graphical elements and

#### <span id="page-4-0"></span>svgstring 5

has thus an influence on the overall aspect of the plots. This means that for optimal display, the font must be available on both the computer used to create the svg, and the computer used to render the svg. See the fonts vignette for more information.

#### Author(s)

This driver was written by T Jake Luciani <jakeluciani@yahoo.com> 2012: updated by Matthieu Decorde <matthieu.decorde@ens-lyon.fr>

#### References

*W3C Scalable Vector Graphics (SVG)*: <https://www.w3.org/Graphics/SVG/>

## See Also

[pictex](#page-0-0), [postscript](#page-0-0), [Devices](#page-0-0)

#### Examples

```
# Save to file
svglite(tempfile("Rplots.svg"))
plot(1:11, (-5:5)^2, type = "b", main = "Simple Example")dev.off()
```
<span id="page-4-1"></span>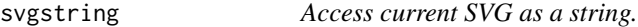

#### Description

This is a variation on [svglite](#page-2-1) that makes it easy to access the current value as a string.

#### Usage

```
svgstring(
 width = 10,
  height = 8,
  bg = "white"pointsize = 12,
  standalone = TRUE,
  system_fonts = list(),
  user_fonts = list().
  web_fonts = list(),
  id = NULL,fix_text_size = TRUE,
  scaling = 1)
```
## <span id="page-5-0"></span>Arguments

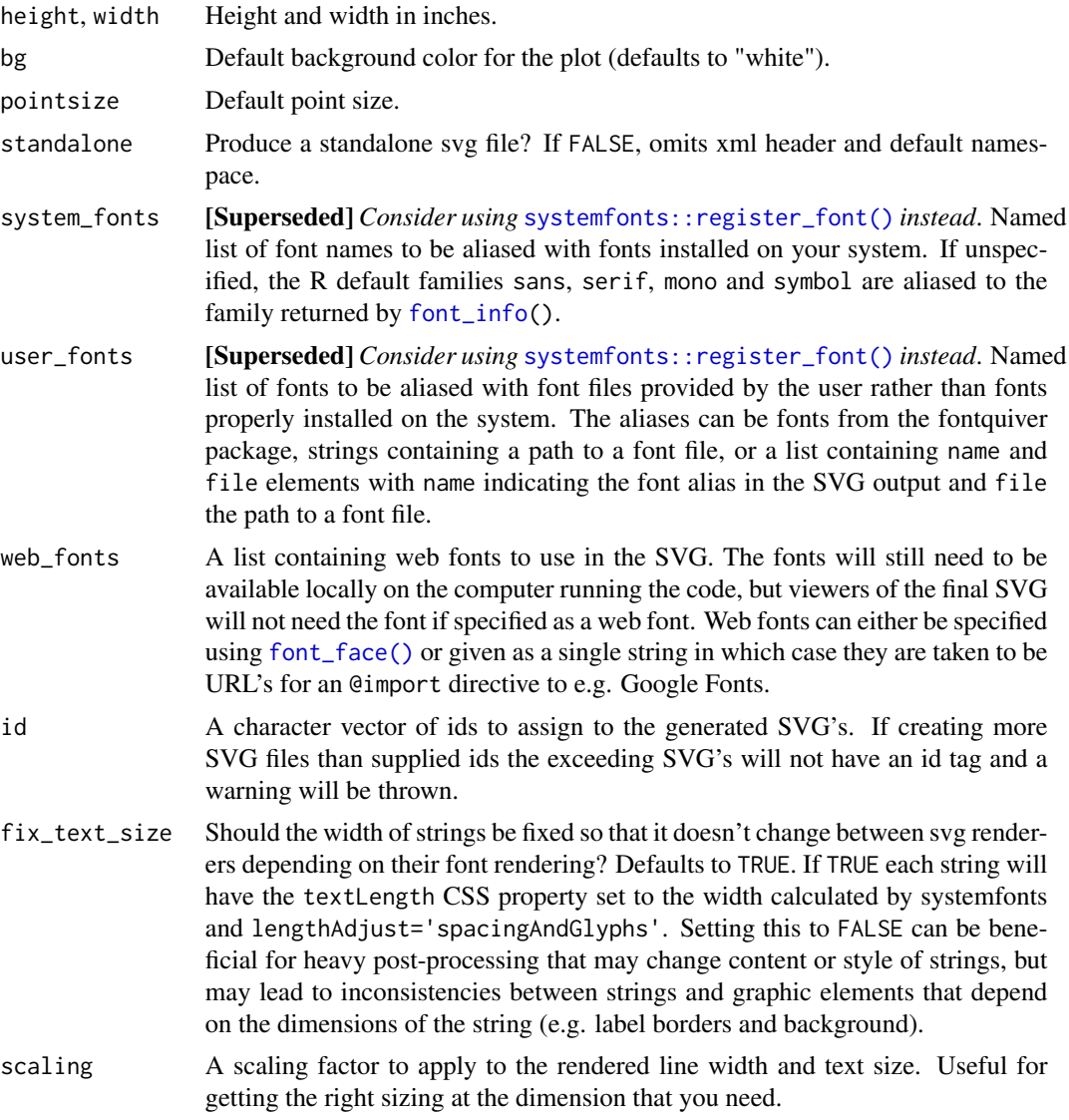

## Details

See [svglite\(](#page-2-1)) documentation for information about specifying fonts.

## Value

A function with no arguments: call the function to get the current value of the string.

## Examples

s <- svgstring() s()

## svgstring

```
plot.new()
s()
text(0.5, 0.5, "Hi!")
s()
dev.off()
s <- svgstring()
plot(rnorm(5), rnorm(5))
s()
dev.off()
```
# <span id="page-7-0"></span>Index

∗ device svglite, [3](#page-2-0) Devices, *[5](#page-4-0)* font\_face, [2](#page-1-0) font\_face(), *[4](#page-3-0)*, *[6](#page-5-0)* font\_info, *[4](#page-3-0)*, *[6](#page-5-0)* pictex, *[5](#page-4-0)* postscript, *[5](#page-4-0)* svglite, [3,](#page-2-0) *[5,](#page-4-0) [6](#page-5-0)* svglite(), *[2](#page-1-0)* svgstring, [5](#page-4-0) svgstring(), *[2](#page-1-0)* systemfonts::register\_font(), *[4](#page-3-0)*, *[6](#page-5-0)*